Espace pédagogique de l'académie de Poitiers > Site du Collège Didier Daurat de Mirambeau (17) > <https://etab.ac-poitiers.fr/coll-mirambeau/spip.php?article1177> -

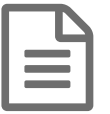

Services numériques<br>
Services numériques<br>
Services numériques

*Sommaire :*

- **Élèves** : accéder aux services fournis par l'établissement
- Parents : accéder aux services fournis par l'établissement
- Personnels : accéder aux services fournis par l'établissement

## **Élèves** : accéder aux services fournis par l'établissement

L'accès aux services ci-dessous se réalise en saisissant les paramètres de connexions Educonnect (identifiant et mot de passe) fournis par l'établissement en début d'année ; cliquer sur le service souhaité (le portail d'accès "Educonnect" sera le même quelque soit le service) puis saisir ses informations. En cas de problème de connexion, contacter le collège ou le responsable informatique, Mr Dupuis (professeur de technologie).

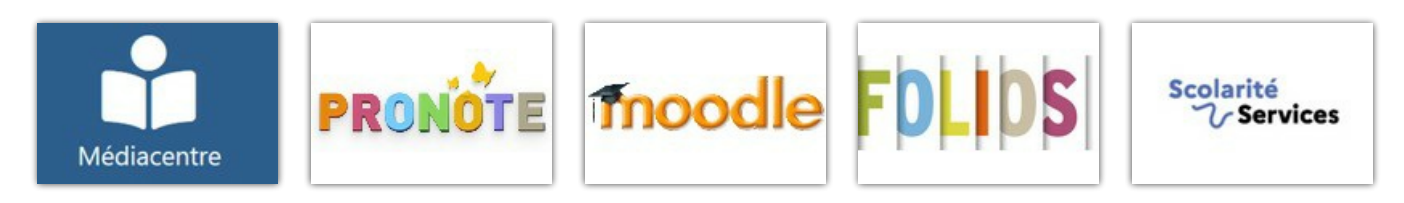

## Parents : accéder aux services fournis par l'établissement

L'accès aux services ci-dessous se réalise en saisissant les paramètres de connexions Educonnect (identifiant et mot de passe) fournis par l'établissement en début d'année ; cliquer sur le service souhaité (le portail d'accès "Educonnect" sera le même quelque soit le service) puis saisir ses informations. En cas de problème de connexion, contacter le collège ou le responsable informatique, Mr Dupuis (professeur de technologie).

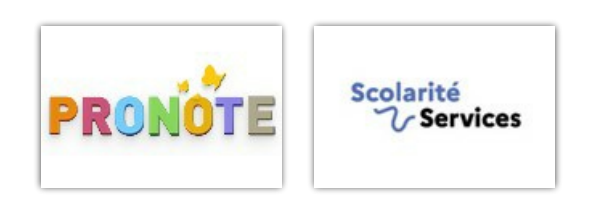

## **Tutoriel pour l'installation de l'application mobile Pronote**

**Party pronote mobile pour responsables-2** (PDF de 352.5 ko)

Personnels : accéder aux services fournis par l'établissement

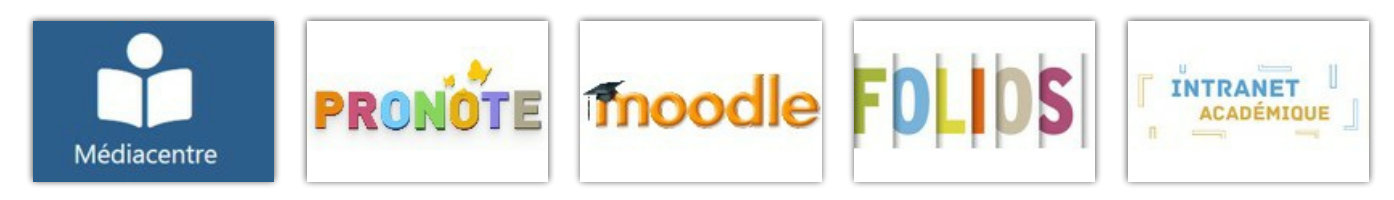

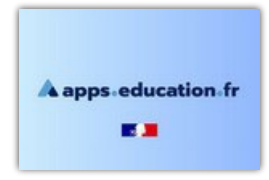

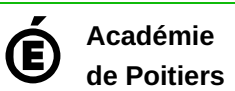

Avertissement : ce document est la reprise au format pdf d'un article proposé sur l'espace pédagogique de l'académie de Poitiers. Il ne peut en aucun cas être proposé au téléchargement ou à la consultation depuis un autre site.